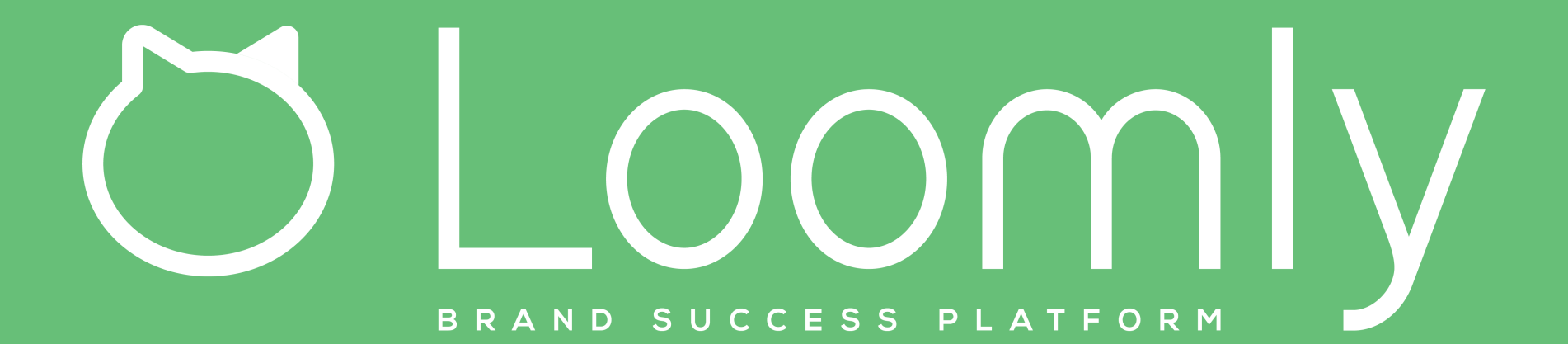

X Your trial is expiring on January 24, 2019. Please subscribe now to prevent the calendars you own from switching to view-only mode. You won't be charged until the end of your trial period.

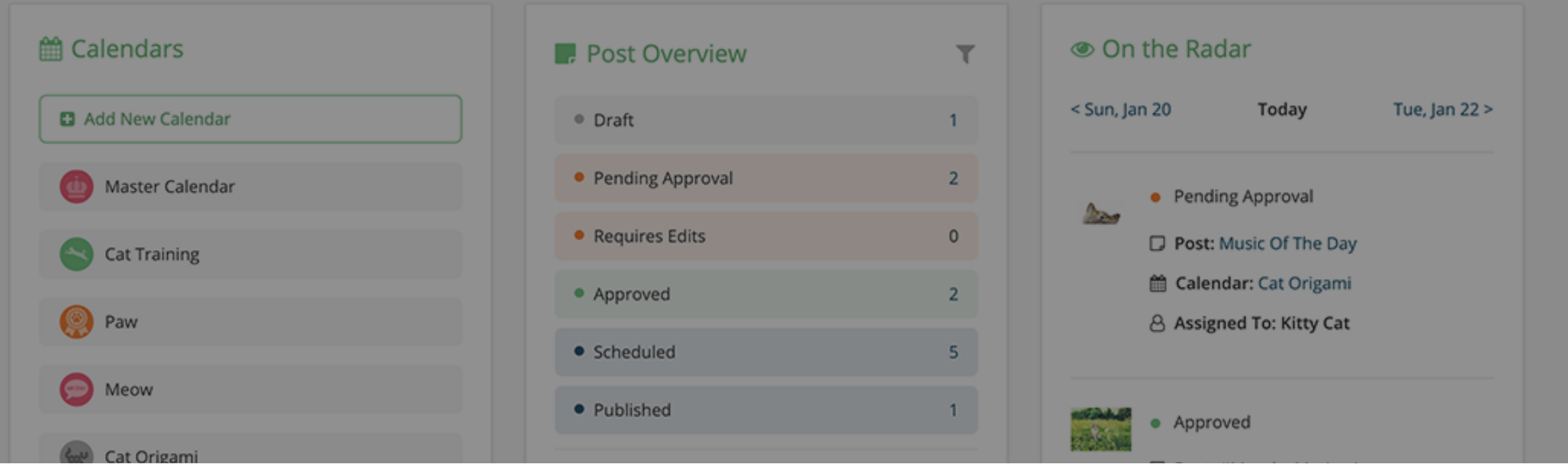

You can subscribe to Loomly at any time: you won't be charged until the end of your 15-day free trial.

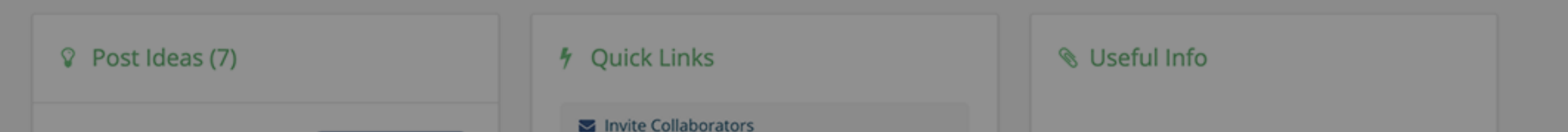

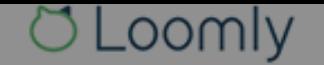

 $\Omega$ 

Subscribe to Plan

First, visit the Billing tab of your Account, where you will be able to select your plan.

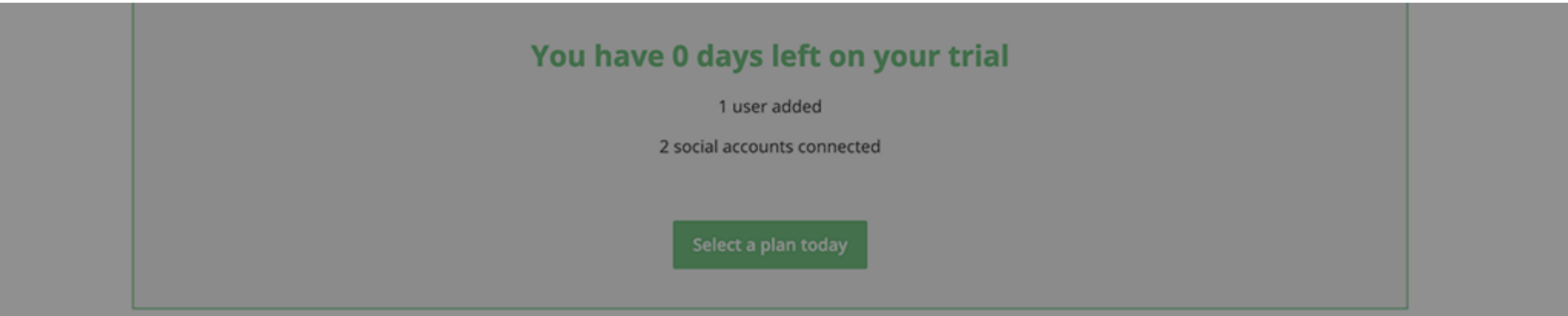

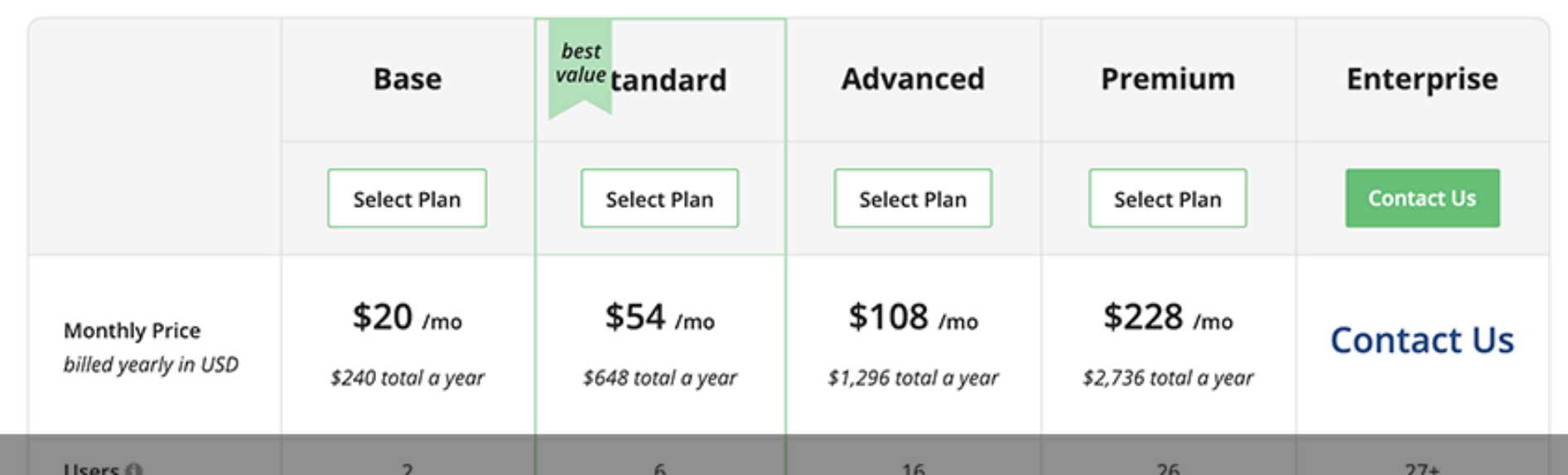

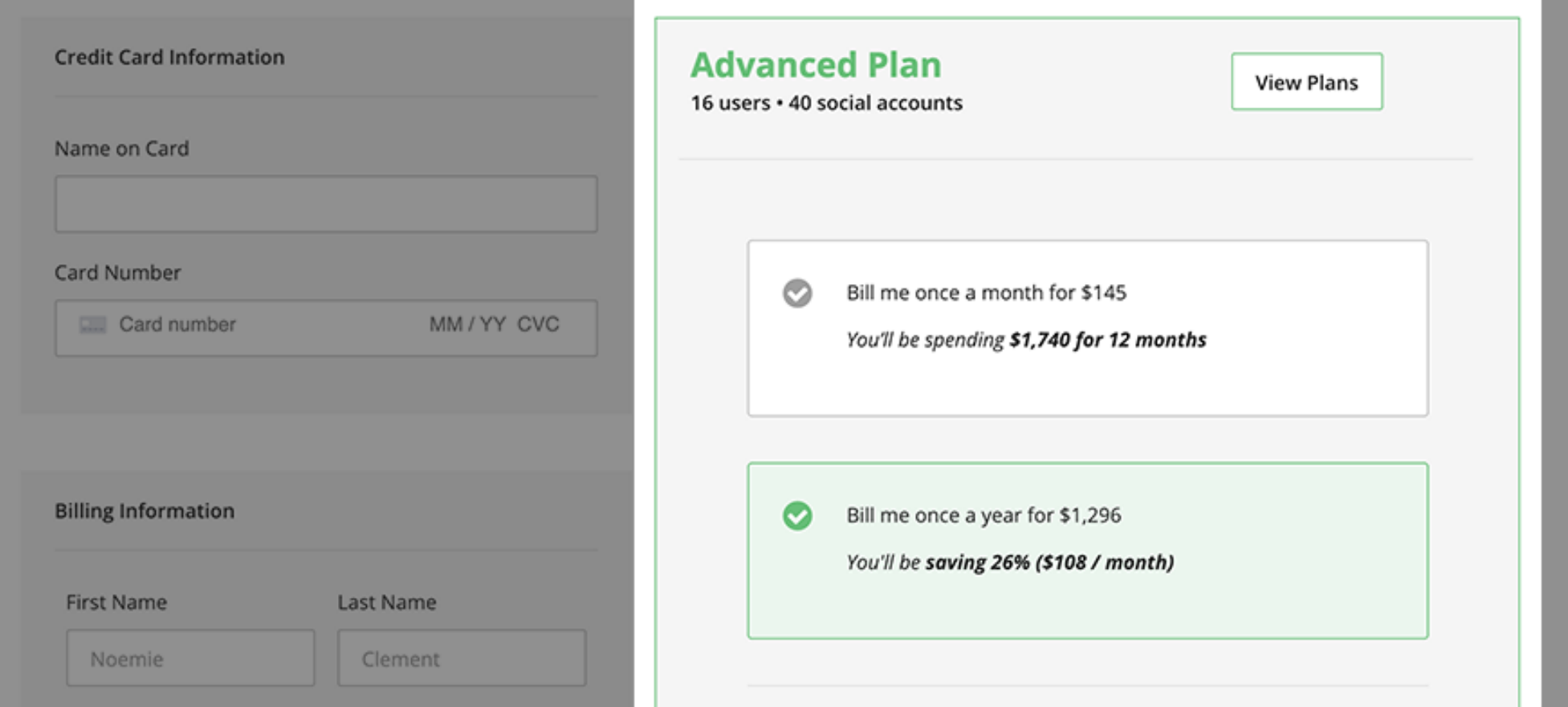

Then, choose your preferred billing option: monthly (no contract) or yearly (save 25% versus monthly).

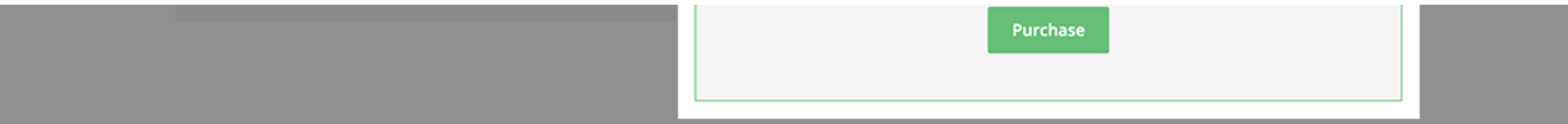

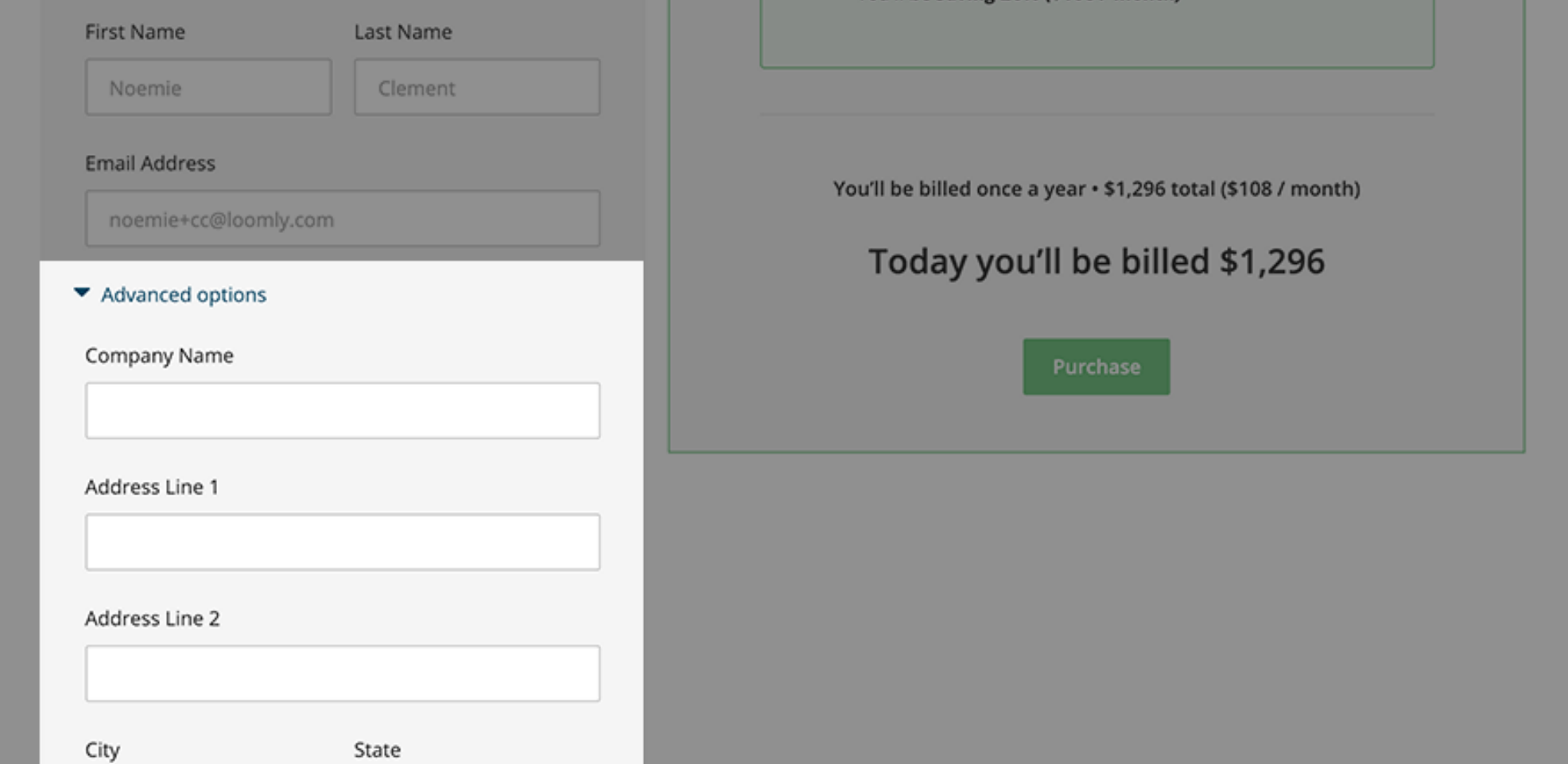

You can update your billing details (this is where you can specify a VAT number for instance) and enter your credit card information.

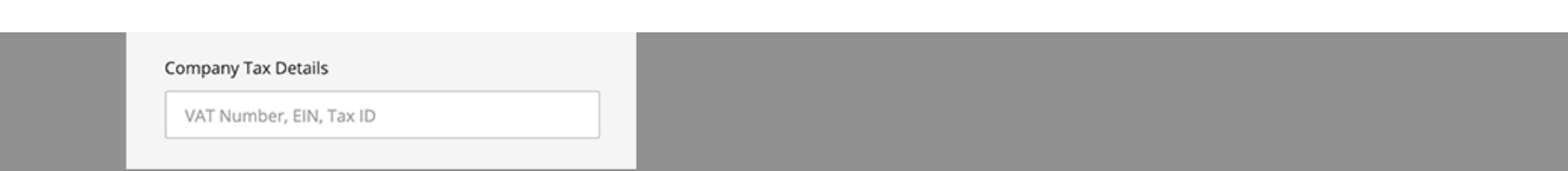

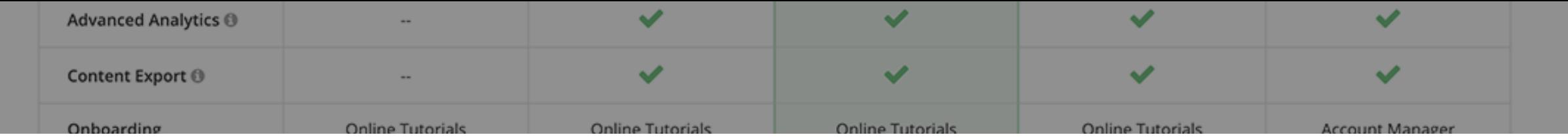

You will receive a confirmation email upon each successful payment, including a PDF receipt. You can also download a copy of each receipt from your "Payment History" section.

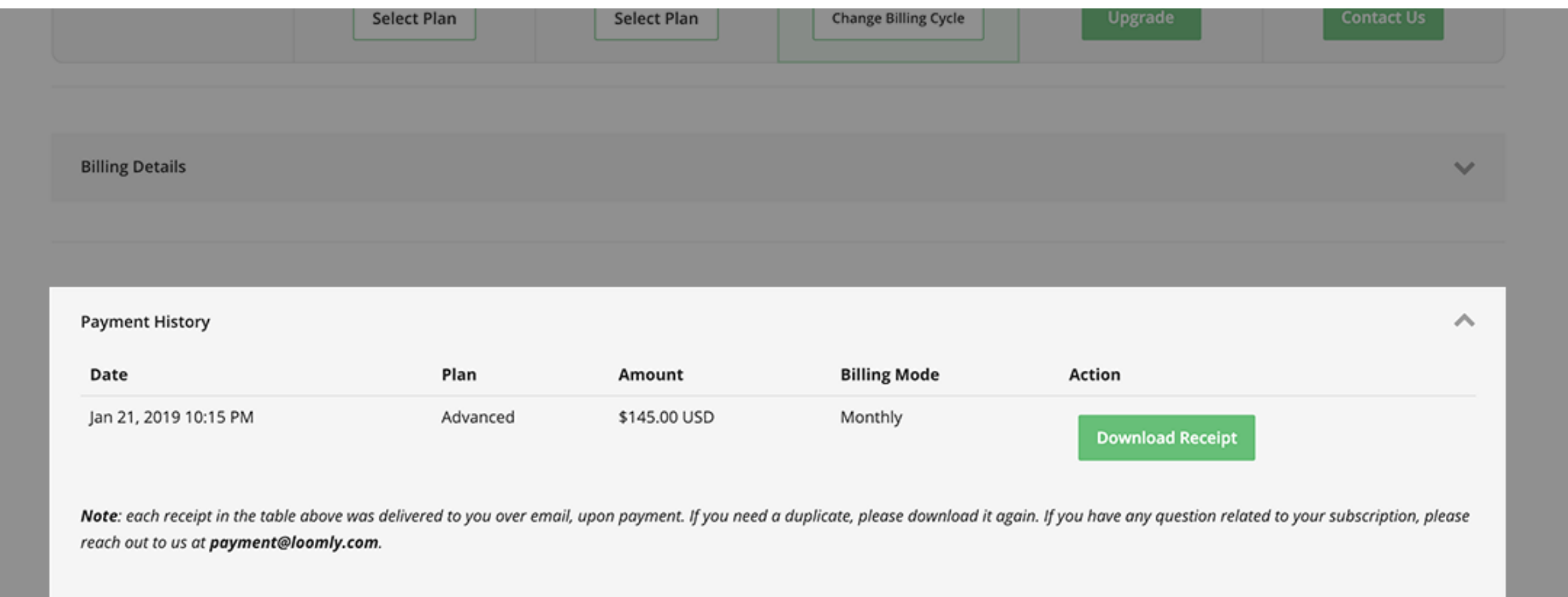

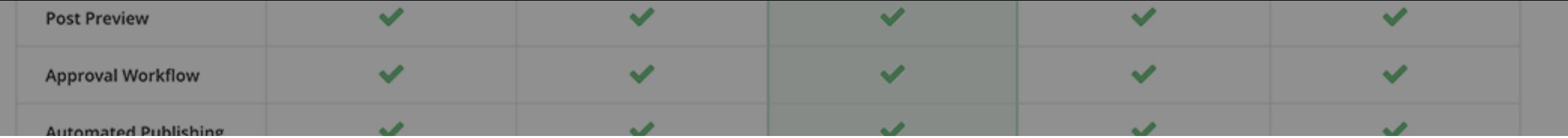

## You can upgrade your plan at any time, once again from the Billing tab of your Account.

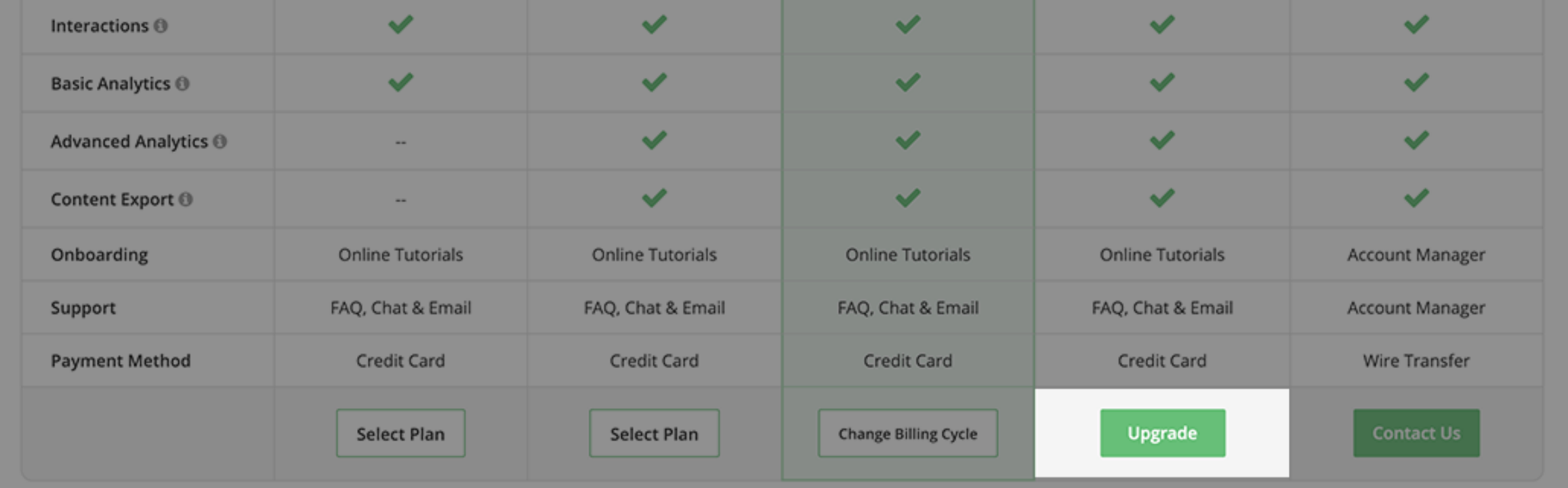

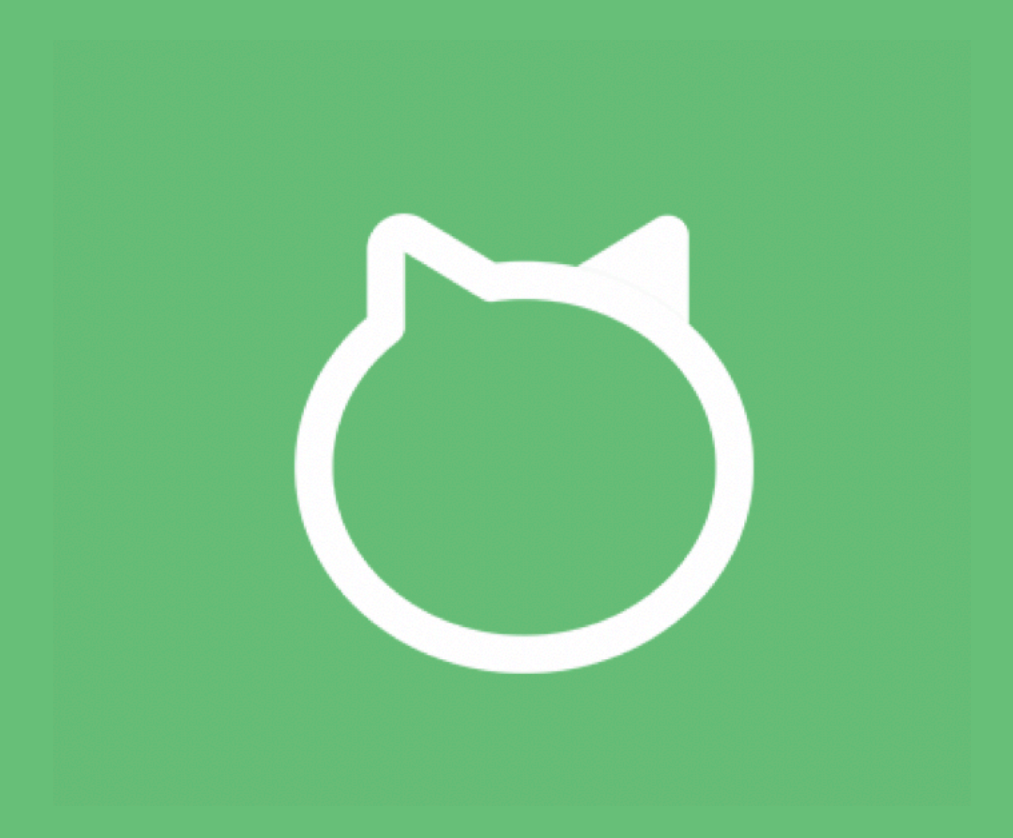

## Thanks for watching this tutorial! You should be ready to subscribe to Loomly now!